## Sonderfunktion USB Programmieradapter AD-VarioPass 4

#### **Beschreibung**

Der Programmieradapter AD-VarioPass 4 ist ein galvanisch getrennter Programmieradapter, der PC-seitig über eine USB Schnittstelle betrieben wird. Mit diesem USB Programmieradapter können die digitalen Geräte der Firma Adamczewski parametriert werden. Der AD-VarioPass 4 wird einfach über das beigelegte USB-Kabel an eine freie USB-Schnittstelle des PCs angeschlossen. Sekundärseitig verfügt der AD-VarioPass 4 über drei Geräteschnittstellen, die über verschiedene mitgelieferte Kabelverbinder die Verbindung zum Gerät herstellen. Er verfügt über einen Klinkenstecker (UART Schnittstelle), über eine zweifach Klemme (RS485 Bus) und über einen Pfostenstecker (UART+ Schnittstelle). Je nach Gerät wird die richtige Schnittstelle gewählt. Es dürfen nie zwei oder drei Schnittstellen gleichzeitig verwendet werden. Für die korrekte Funktion des Programmieradapters muss der passende Hardwaretreiber installiert werden. Sobald der Treiber richtig installiert ist, wird eine virtuelle COM-Schnittstelle angelegt, über die die Kommunikation zum Gerät realisiert wird. Um Zugriff auf die Parameter des angeschlossenen Gerätes zu bekommen, wird empfohlen die kostenlose Konfigurationssoftware AD-Studio zu installieren. Die aktuellen Versionen der Software und des Hardwaretreibers sind im Downloadbereich der Homepage der Firma Adamczewski erhältlich. Bei der Installation der Software AD-Studio kann der Hardwaretreiber für den Programmieradapter AD-VarioPass 4 schon mit installiert werden. Mit dem AD-VarioPass 4 und der Konfigurationssoftware AD-Studio können alle digitalen Adamczewski Geräte parametriert werden.

## **Anwendung**

PC-seitiger Zugriff auf alle digitalen Geräte der Firma Adamczewski.

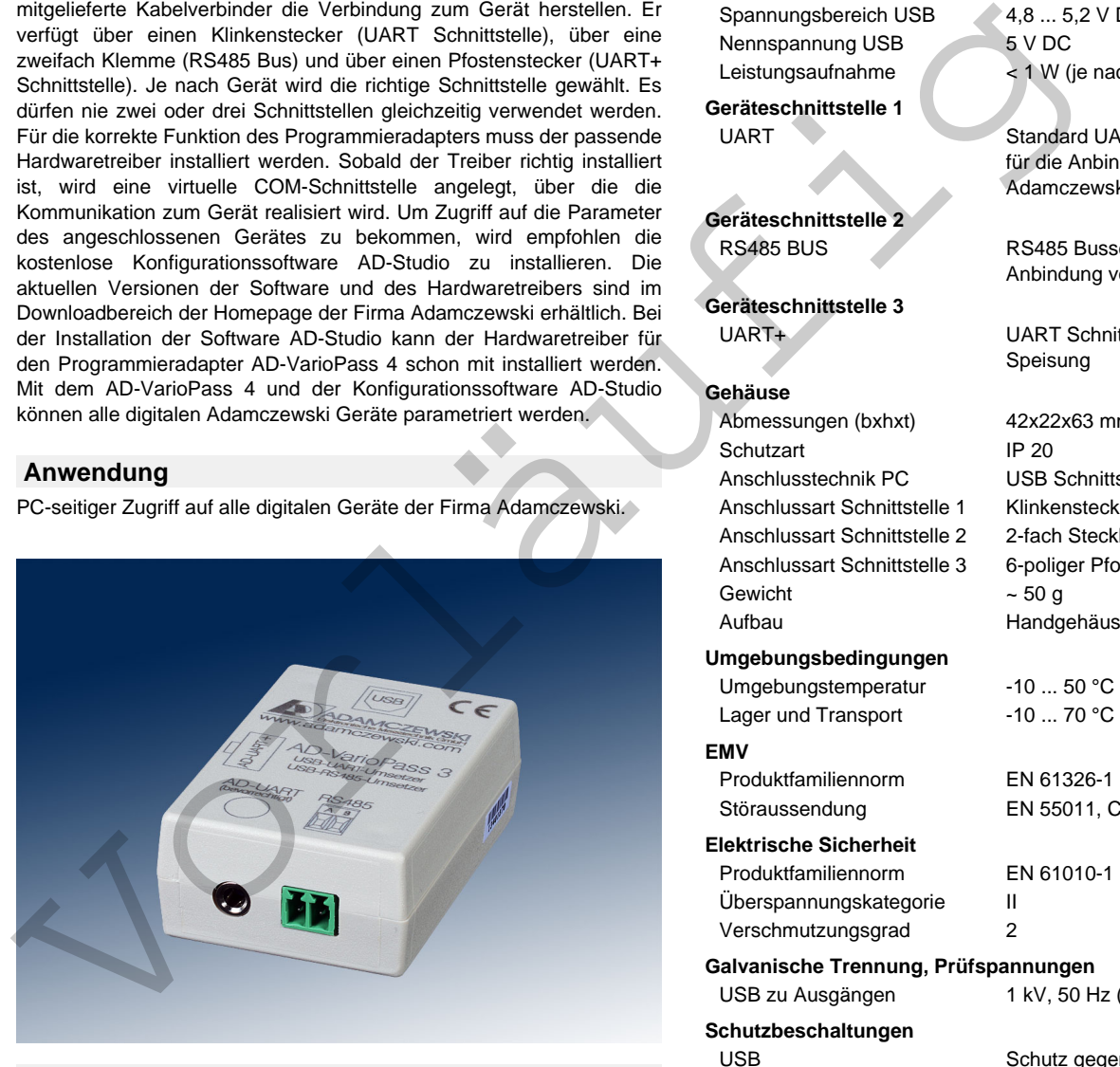

#### **Besondere Merkmale**

- USB Schnittstelle (Anbindung an PC)
- galvanisch getrennt
- UART Schnittstelle
- RS485 Schnittstelle
- UART+ Schnittstelle

#### **Kaufmännische Daten**

#### **Bestellnummer**

AD-VarioPass 4

# **ADAMCZEWSKI** Elektronische Messtechnik GmbH

Seite 1/1 [Stand 22.04.2024 Technische Änderungen und Druckfehler vorbehalten.](https://www.adamczewski.com/)

Felix-Wankel-Str. 13 Tel.  $+49(0)7046-875$ vertrieb@ad-messtechnik.de

74374 Zaberfeld  $Fax + 49 (0)7046-7678$ www.adamczewski.com

#### **Informationen**

**Downloads**

#### **Technische Daten**

#### **PC-Anbindung / Versorgung**

Spannungsbereich USB 4,8 ... 5,2 V DC Nennspannung USB 5 V DC Leistungsaufnahme < 1 W (je nach Ausgangslast)

**Geräteschnittstelle 1**

**Geräteschnittstelle 2**

**Geräteschnittstelle 3**

#### **Gehäuse**

Abmessungen (bxhxt) Schutzart Anschlusstechnik PC Anschlussart Schnittstelle Anschlussart Schnittstelle Anschlussart Schnittstelle Gewicht Aufbau

### **Umgebungsbedingungen**

Umgebungstemperatur Lager und Transport

#### **EMV** Produktfamiliennorm

Störaussendung

#### **Elektrische Sicherheit** Produktfamiliennorm

Überspannungskategorie Verschmutzungsgrad

#### **Galvanische Trennung, Pri** USB zu Ausgängen 1 kV, 50 Hz (1 min.)

**Schutzbeschaltungen** USB Schutz gegen Überspannung

UART Standard UART Geräteschnittstelle für die Anbindung der meisten Adamczewski Geräte

RS485 BUS RS485 Busschnitstelle für die Anbindung von BUS-fähigen Geräten

UART+ UART Schnittstelle mit integrierter 5V Speisung

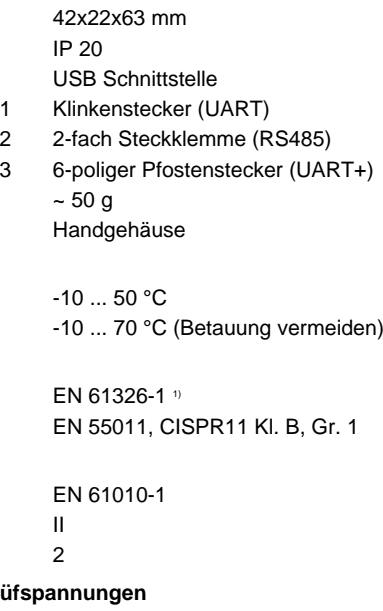

# RS485 Busschnittstelle Schutz gegen Überspannung

<sup>1)</sup> Während einer Störeinwirkung sind geringe Signalabweichungen möglich